# COINVOLGIMENTO, LIBERTÀ, CONSAPEVOLEZZA: UNA DECLINAZIONE OPEN DELLE TIC PER I DOCENTI ENGAGEMENT, FREEDOM, AWARENESS: AN OPEN APPROACH TO ICT FOR TEACHERS

*Andrea Cartotto, Istituto Formazione Franchi, Sanremo, cartotto@istitutoformazionefranchi.it*

### SOMMARIO

I docenti, a volte, hanno timore del cambiamento più che della digitalizzazione in sé, poiché non sempre sono accompagnati in maniera efficace nel cammino verso le «nuove» Tecnologie dell'Informazione e della Comunicazione (di qui, in avanti, TIC). In Liguria, a Ventimiglia, ha avuto luogo la sperimentazione di un percorso formativo rivolto a docenti della scuola dell'infanzia, della primaria e della secondaria di primo grado sull'open source nella didattica digitale, con nozioni teoriche e applicazione pratica (software e risorse web) in ambiente laboratoriale.

# PAROLE CHIAVE

Didattica, laboratorio di informatica, open source, LibreOffice, cultura digitale

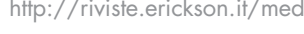

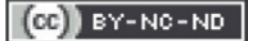

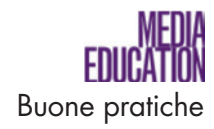

## **ABSTRACT**

 Sometimes teachers fear change more than digitalisation itself because they are not well guided on the path towards the new Information and Comunication Technology (from here on referred as TIC). In Ventimiglia (Liguria) we are trying to establish an effective dialogue with teachers by providing a course on open source software in digital learning aimed at kindergarten, primary and secondary school teachers.

### **KEYWORDS**

Education, computer room, open source, LibreOffice, digital culture

*Autore per corrispondenza* 

*Andrea Cartotto, Istituto Formazione Franchi, Sede Operativa di Sanremo, Via Roma 54, 18038, Sanremo (IM), cartotto@istitutoformazionefranchi.it*

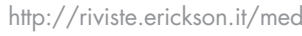

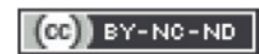

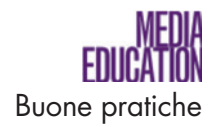

**LUOGO**: Scuola Primaria di Nervia, Istituto Comprensivo n. 2 «Cavour», Ventimiglia, IM

**UTENTI**: 70 docenti, Primaria e Secondaria di I Grado, suddivisi in 3 gruppi di lavoro

**DURATA PROGETTO**: 18 ore circa di lavoro presso il laboratorio informatico e/o in aula con LIM (Lavagna Interattiva Multimediale), a.s. 2016-2017

**MATERIALI E TECNOLOGIE:** PC, risorse online e software offline Open Source, LIM

#### **Introduzione** 1

*L'insegnante, al centro!*, titolo asciutto e, probabilmente, privo di elementi di originalità, per il percorso di Formazione Docenti che è stato erogato – nella seconda metà dell'a.s. 2016-2017 – all'Istituto Comprensivo n. 2 «Cavour» di Ventimiglia, con una convinta e attenta partecipazione da parte dei docenti. Sin dall'inizio, infatti, l'intento è stato quello di sottolineare il ruolo nevralgico dell'insegnante nella media education: deve essere questi, infatti, a scegliere le tecnologie digitali come alleate per la didattica, non subendole passivamente solo perché sono, in teoria, liberamente fruibili ed emancipandosi dalla «sudditanza psicologica» che, talvolta, si viene a creare nei confronti degli alunni, ritenuti già abili «nativi digitali».

Così, in funzione della vision proposta dal docente formatore e condivisa da Dirigente Scolastica e Animatrice Digitale, è stato tratteggiato un percorso, articolato in 18 ore di formazione in modalità laboratoriale. I 70 docenti sono stati suddivisi in gruppi di lavoro, nei quali sono stati presentati, con approccio pratico e diretto, senza inglesismi o tecnicismi obbligati, software e risorse – online e offline – open source, con il desiderio – che sembrava ambizioso, in fase progettuale – di creare e rafforzare all'interno di un contesto scolastico fertile un vero e proprio concetto di cultura e legalità digitale. Il risultato atteso era, naturalmente, un'efficace e concreta ricaduta didattica sugli allievi: bambini e ragazzi che, sin d'ora, ricoprono il delicato ruolo di cittadini del domani. Casi di cronaca e statistiche autorevoli come quelle offerte dall'osservatorio Audiweb-Nielsen<sup>1</sup> descrivono, infatti, i minori come interconnessi con l'ambiente circostante ma, troppo spesso, privi di consapevolezza e in balia delle molteplici piattaforme digitali, sociali, di gioco.

Mantenendo chiara la linea di demarcazione tra il ruolo di formatore ricoperto dal docente e la competenza genitoriale delle famiglie, si evince però come gli scenari della didattica e gli strumenti a disposizione dei docenti siano profondamente cambiati.

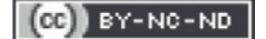

<sup>1</sup> http://www.audiweb.it/news/total-digital-audience-giugno-2017 [Accesso 10.10.217].

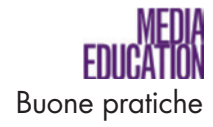

2

### Obiettivi e modalità operative di erogazione

Data la vocazione «sperimentale» di questo percorso e il desiderio di fare ascoltare una voce autorevole terza, è stato proposto un video saluto (principio del fare rete tra Ente di Formazione – Istituzione Scolastica – Realtà dell'Associazionismo specializzata) affidato a Sonia Montegiove, Presidente dell'Associazione LibreItalia,<sup>2</sup> una figura di spicco nel panorama nazionale nel campo delle libertà digitali e delle TIC rispondenti al movimento del FOSS (Free Open Source Software).3 La Presidente di LibreItalia ha messo in evidenza l'aspetto anzitutto educativo di una corretta cultura digitale, evidenziando come sia possibile fornire sin dalla scuola primaria competenze ormai imprescindibili per gli alunni. Ne è scaturito un piacevole e stimolante confronto dialogico, in cui le numerose docenti presenti – per l'occasione discenti – hanno iniziato a calarsi non in un ruolo tecnico, ma in quello auspicato di facilitatrici digitali, pronte ad operare in classe come in altro ambiente digitale. Il percorso è stato articolato in tre unità formative, così come di seguito presentato.

*Unità Formativa 1, 2 ore per ciascuno dei 3 gruppi di lavoro*. Il primo passo è stato quello di trasmettere una maggiore sicurezza nella gestione operativa di un laboratorio informatico o di un ambiente digitale, e nel superamento dei potenziali imprevisti tecnici emergenti, per liberarsi così del timore di un difficoltoso esercizio di controllo delle classi, in particolare se numerose. Alla luce delle variegate esperienze maturate dal conduttore del corso, proprio nel suo ruolo di formatore sulle TIC, la scelta operativa – presso la struttura del laboratorio della Scuola Primaria di Nervia, con postazioni disposte a ferro di cavallo – è stata l'utilizzo di una di esse asservita al docente, in ambiente operativo Windows, in grado di replicare quanto da lui illustrato sul desktop ai discenti, senza però consentire a questi ultimi di intervenire.

L'obiettivo, in questo caso, è canalizzare l'attenzione durante una prima fase della lezione – di qualsiasi disciplina – più teorica. Dopo aver effettuato una breve panoramica delle soluzioni tecnologiche disponibili per ricreare tale scenario (si segnala, tra le altre ed in ambito open source, *iTALC – Intelligent Teaching And Learning with Computers*, gratuitamente scaricabile per Windows, seppur non recentissimo), è stata utilizzata e illustrata la funzionalità «meeting» messa a disposizione dal noto software *Team Viewer* (selezionato tra altri della medesima categoria, per la semplicità di impiego), con ottimo riscontro da parte dei presenti.

Al termine della parte teorica sarà così il docente, mediante un clic, a sbloccare la piena funzionalità delle restanti postazioni, così da consentire l'avvio dell'esercitazione pratica degli alunni.

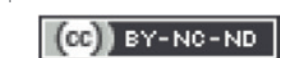

<sup>2</sup> http://www.libreitalia.it/chi-siamo [Accesso 10.10.217].

<sup>&</sup>lt;sup>3</sup> https://it.wikipedia.org/wiki/Free and Open Source Software [Accesso 10.10.217].

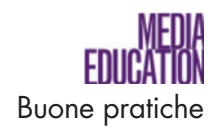

*Unità Formativa 2, 2 ore per ciascuno dei 3 gruppi di lavoro*. In un'ottica di raccordo con i contenuti proposti nel precedente incontro e in armonia con il GANTT del progetto, il percorso formativo è quindi proseguito con una comparazione<sup>4</sup> tra la suite Office di Microsoft e la suite LibreOffice,<sup>5</sup> libera per antonomasia ed applicazione di riferimento nel panorama del già citato FOSS, ponendo in evidenza analogie e difformità tra il software proprietario ed il software libero (AA.VV., 2016): l'intento didattico perseguito e, al termine del ciclo di incontri, globalmente raggiunto, è stato quello di saper analizzare e suddividere il macroambito di utilizzo di un software (ad es.empio videoscrittura) dal software specifico in grado di operare in quel macro-ambito.

Una differente interfaccia grafica con cui mettere in evidenza i principali comandi, ad esempio, come quella a nastro colorato (ribbon) adottata in tempi recenti da Microsoft per la sua suite principale, raffrontata alla classica interfaccia con menu a discesa (o tendina) proposta, tra gli altri, dalla suite LibreOffice, può rappresentare un ostacolo funzionale agli occhi dei docenti con minore grado di digitalizzazione ed esperienza pregressa nelle TIC. Ecco, quindi, che *Word* e *Writer* diventano denominazioni di specifici applicativi e non sinonimi di videoscrittura, facendo sì che il docente possa autonomamente scegliere il software che intende utilizzare, non in forza di una pregressa abitudine, ma con la piena consapevolezza dei risvolti etici, culturali, educativi, inclusivi connessi al software stesso e agli obiettivi che si intendono perseguire.

All'interno della suite LibreOffice, sono stati analizzati i principali e corretti comandi per la formattazione, impaginazione del testo, inserimento di elementi multimediali con *Writer*, per poi passare all'esame dell'applicativo Draw (indicato nella home screen del programma anche come «disegno»). Quest'ultimo, che presenta talune analogie con il software proprietario *Microsoft Publisher*, è risultato davvero motivante e semplice nell'utilizzo in classe o semplicemente con la LIM. Infatti, mediante gli strumenti messi a disposizione di default dal programma (linee e forme accessibili direttamente dalla barra degli strumenti «disegno»), sono state ricreate con semplicità delle efficaci mappe mentali, arricchite graficamente mediante elementi prelevati dalla gallery interna di *Draw*, in grado di rendere l'elaborato digitale più accattivante agli occhi degli alunni e, perché no, anche agli occhi di altri colleghi docenti. È emerso, infatti, dal dialogo con i partecipanti, che un limite sino ad oggi sussistente nell'utilizzo di taluni software, oltre alla mancata conoscenza di essi, fosse proprio l'interfaccia grafica scarna o ritenuta poco amichevole.

Tutto questo, senza ricorrere in un primo momento ad un software specifico come *Free Mind* (riferimento open source nel comparto del mind-mapping, trattato nella seconda parte del ciclo di formazione) o al potente tool online *Coogle*, e ponendo l'accento sull'inclusione che tali metodologie e software consentono

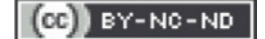

<sup>&</sup>lt;sup>4</sup> http://www.techeconomy.it/2016/10/28/office-gratis-prezzo, Analisi di Marco Alici, 2016 [Accesso 10.10.217].

 $5$  https://it.libreoffice.org/download/libreoffice-fresh [Accesso 10.10.217].

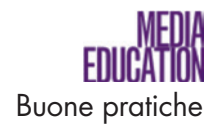

di ottenere: la classe, in questa maniera, laddove siano presenti bisogni educativi speciali, diviene teatro uniforme per una didattica che trova, nelle TIC ed in particolare nell'open source, strumenti modulabili e flessibili. Strumenti non subiti, ma a disposizione del docente in funzione dei contenuti che intende trattare, al fine di garantire – senza discriminazione alcuna – a tutti gli alunni, un valido standard qualitativo didattico.

*Unità formativa 3, 2 ore per ciascuno dei gruppi di lavoro*. L'ultima unità del percorso formativo ha visto i gruppi di lavoro, dopo aver operato in un ambito più votato alla office automation, alle prese – non senza la necessaria componente ludica – con la ricerca delle immagini attuata mediante adeguati repository online come *Pixabay* o *Photos for Class*: è stata evidente la sorpresa negli occhi dei docenti meno digitalizzati di fronte alla scoperta ed alla conoscenza del mondo delle licenze Creative Commons<sup>6</sup> applicate alle immagini o, addirittura, del Public Domain, per scaricare in maniera assolutamente legale e consapevole foto di alta qualità da riutilizzare per la preparazione di lezioni e progetti didattici di varia natura. Troppo spesso, infatti, per consuetudine e per la già citata mancanza di consapevolezza, la fonte principale per la ricerca di immagini diviene la sezione immagini di Google; il motore di ricerca, mostra spesso l'avviso «le immagini potrebbero essere soggette a copyright» ma – per la sua natura di «intermediario di ricerca» – non oppone resistenza alcuna al libero download delle risorse selezionate dall'utente. Ecco che, primo baluardo per una vera cultura digitale, debba venire chiamato in causa l'utente come primo e concreto filtro nella gestione ottimale del web e dei suoi contenuti. D'altronde, riflettendo su una definizione fornita dal Professor Mancuso dell'Università di Firenze nel corso di una intervista concessa alla principale emittente televisiva nazionale,7 «internet – che possiamo assimilare ad una pianta – non ha dei centri di comando ma dei «nodi», rappresentati da ogni computer nel momento in cui accede alla rete».

Le medesime foto così scaricate sono divenute materiale prezioso per la realizzazione di collage con il *Software Fotor* (software gratuito, non open ma multipiattaforma) e con la vera alternativa open source al noto software proprietario *Photoshop*: *The Gimp.*<sup>8</sup> La composizione di immagini e la loro elaborazione essenziale si rivelano, infatti, competenze tecnologiche e crossmediali, non solo affini a tutte le discipline ma trasversali per tutti i docenti. *The Gimp*, inoltre, propone agli utenti meno esperti una interfaccia differente rispetto a quella della finestra a schermo intero offerta dagli applicativi di uso più comune, e consente

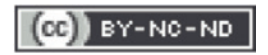

Sito ufficiale in cui sono declinate le tipologie di licenze: http://www.creativecommons.it [Accesso 10.10.217]. Si veda anche Aliprandi (2013).

<sup>7</sup>*Le radici di una pianta simili alla rete internet*, Codice, La vita è digitale, puntata del 04/08/2017, Audiovisivo.

Community ufficiale italiana del software *The Gimp*: https://gimpitalia.it [Accesso 10.10.2017].

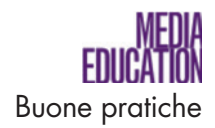

di prendere confidenza con una gestione a più livelli in cui le barre degli strumenti e l'area principale di lavoro operano sia in forma modulabile e mobile che ricondotti a un'unica finestra in primo piano.

Ecco che, ad esempio, ordinando o facendo ordinare agli alunni le immagini in ordine cronologico all'interno di una composizione a collage, dopo avere proposto un dato argomento di riferimento (si pensi alla storia o alla geografia ma anche, perché no, alle lettere), ci si ritrova a effettuare, in classe o in laboratorio, una semplice attività di storytelling.

La tematica della gestione e manipolazione delle immagini in ambito didattico si presta, altresì, all'impostazione – in forma semplificata – della metodologia di insegnamento capovolto, consentendo una graduale sperimentazione della flipped classroom (INDIRE, 2014), anche da parte dei docenti meno inclini a tale orientamento didattico-pedagogico. Offrendo, infatti, un setting didattico che sfrutti le tecnologie digitali, gli studenti possono – direttamente in classe – mettere a frutto un apprendimento attivo vagliando le fonti e ricercando, ad esempio, immagini funzionali alla disciplina e all'argomento proposto dal docente. Possono, quindi, riordinarle e comporle mediante i software sopra descritti (*The Gimp* consente, ad esempio, con una procedura estremamente rapida di realizzare una pellicola con differenti pose), per poi confrontarsi in merito tra loro e con il docente stesso.

#### 3

### Valutazione dell'attività svolta, replicabilità e ricadute

In fase di progettazione, si è ritenuto opportuno prevedere, al termine dell'erogazione del percorso di formazione, un bilancio dell'attività svolta e una valutazione del suo grado di replicabilità. In accordo con l'Animatrice Digitale – sinergia ritenuta necessaria per pianificare una Formazione Docenti coerente con gli obiettivi di miglioramento dell'Istituto – è stato somministrato a tutti i docenti un modello cartaceo a risposta aperta, di rilascio feedback, in cui descrivere – selezionandolo tra gli incontri svolti – le fasi del percorso formativo ritenute più apprezzate e coinvolgenti e descrivendo anche il grado di chiarezza e di coinvolgimento suscitato dal formatore.

### 3.1

### *Modalità di analisi dei feedback ricevuti*

La successiva analisi dei feedback ha consentito di riscontrare che:

- il grado di timore verso le TIC e i contenuti proposti è significativamente diminuito, poiché l'analisi degli strumenti, non da un punto di vista tecnico ma didattico, e la personalizzazione degli stessi alla realtà dei docenti e dell'Istituto si sono rivelate una chiave di lettura in grado di coinvolgere positivamente i partecipanti;
- molti docenti, già nelle ore immediatamente successive agli incontri, hanno

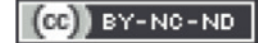

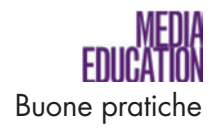

sperimentato in autonomia quanto illustrato e, soprattutto, è stato possibile cogliere in loro un trend motivante e una positiva inclinazione al confronto. Questi ultimi elementi costituiscono, come è noto, l'ossatura di una efficace didattica cooperativa e, nell'ottica della ricaduta fattiva in classe, motivante.

Inoltre, nell'ottica di una progettualità rivolta a tutti i plessi dell'Istituto e in linea con il Codice dell'Amministrazione Digitale (Agenzia per l'Italia Digitale, 2016), è stato avviato un processo, graduale, che prevederà:

- l'adozione nei laboratori e negli ambienti digitali di software open source, in progressiva sostituzione dei software proprietari presenti;
- la pianificazione di ulteriori attività formative, per gli anni scolastici futuri, rivolte a docenti e alunni con argomenti differenziati e graduati.

#### **Conclusioni**  $\boldsymbol{\Lambda}$

Oltre alla connotazione tecnologica e multimediale propria del percorso formativo, vi è stato un dichiarato intento di raccordo tra questi e uno in particolare dei progetti elencati dall'Istituto Cavour nella sua offerta formativa, denominato «Progetto legalità».

Esplicativo è l'assunto che si riporta al riguardo, estratto dal sito dell'Istituto Comprensivo: «[…] l'educazione alla legalità deve assumere una funzione nuova nel complesso della programmazione didattica diventando uno snodo interdisciplinare ben integrato nei curricoli, attraverso spazi e agganci formativi ceduti dalle discipline, e con un ruolo fondamentale nella dimensione cognitiva per costruire la cultura che rende liberi, capaci di scegliere e di assumere le proprie responsabilità nella vita individuale, sociale e civile e che apre le porte alla cultura della legalità».9

L'unione dei concetti di etica e legalità all'ambito più apparentemente tecnico del digitale ha rappresentato e rappresenterà un trinomio virtuoso: per i docenti, in primis, che potranno trasferire – sulle classi ma anche tra loro – maggiore consapevolezza del loro know-how. Essi hanno dunque potuto apprendere come sia possibile attingere al bacino dei software di qualità open source ed esercitare una scelta consapevole, e potranno divenire diffusori di tale buona pratica nei confronti dei discenti, affinché non si servano di software commerciale contraffatto. Di fatto, con l'auspicio di aver innescato un processo etico generativo, nel tempo si vedrà ridotto sul territorio locale il tasso di pirateria informatica, che da un anno a questa parte pare risultare in lieve flessione nell'intero paese.10 Gli

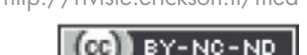

Estratto da http://www.ic2cavourventimiglia.gov.it/sites/default/files/docs/progetti/progetto%20legalit%C3%A0%202016-2017.pdf [Accesso 10.10.2017].

<sup>10</sup> Reportage dal titolo *La pirateria cala, ma in Italia 4 dei primi 10 siti d'intrattenimento sono pirata*, di Vincenzo Scagliarini, Corriere.it, Giugno 2016, http://bit.ly/2yfAlwW [Accesso 10.10.2017].

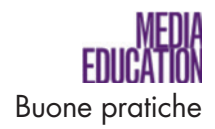

alunni, poi, ricevendo all'interno del contesto scolastico nozioni che potranno assimilare ed utilizzare direttamente per rendere più efficace il loro metodo di studio, diverranno a loro volta facilitatori presso le famiglie – terzo soggetto/attore coinvolto nella ricaduta didattica -, contribuendo a incrementare il grado di cultura digitale su cui, come è noto, in Italia c'è ancora molto lavoro da svolgere.

### **Bibliografia**

- Agenzia per l'Italia Digitale Presidenza del Consiglio dei Ministri (2016). *Codice dell'Amministrazione Digitale. Art. 69 – Riuso delle soluzioni e standard aperti* – http://www.agid.gov.it/cad/art-69-riuso-soluzioni-standard-aperti [Accesso 10.10.2017].
- AA.VV. (2016). *Crescere a pane e software libero.* Perugia: Cesvol Perugia Editore.
- Aliprandi, S. (2013). *Creative Commons: manuale operativo. Guida all'uso delle licenze e degli altri strumenti CC*. Lecce: SUM Edizioni.
- INDIRE (2014). *Flipped Classroom la classe capovolta.* Avanguardie Educative, http://avanguardieeducative.indire.it/wp-content/uploads/2014/10/ AE\_flipped.pdf [Accesso 10.10.2017].

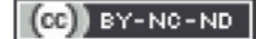